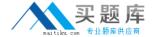

# **SAP**Exam C\_HANAIMP141

SAP Certified Application Associate (Edition 2014) - SAP HANA

Version: 7.0

[Total Questions: 80]

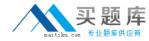

# Topic break down

| Topic                                                  | No. of Questions |
|--------------------------------------------------------|------------------|
| Topic 1: Administration of Data Models                 | 8                |
| Topic 2: Advanced Data Modeling                        | 8                |
| Topic 3: Data Modeling - Analytic Views                | 8                |
| Topic 4: Data Modeling - Attribute Views               | 4                |
| Topic 5: Data Modeling - Calculation Views             | 8                |
| Topic 6: Data Modeling - SQLScript                     | 4                |
| Topic 7: Data Provisioning                             | 12               |
| Topic 8: Deployment Scenarios of SAP HANA              | 4                |
| Topic 9: Optimization of Data Models and Reporting     | 8                |
| Topic 10: Reporting                                    | 4                |
| Topic 11: SAP HANA Live and Rapid Deployment Solutions | 4                |
| Topic 12: Security and Authorization                   | 8                |

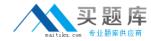

#### **Topic 1, Administration of Data Models**

# Question No : 1 - (Topic 1)

Which of the following can be grouped inside a single schema in an SAP HANA database?

- A. Information models
- B. Packages
- C. Users
- D. Database tables

**Answer: D** 

# Question No : 2 - (Topic 1)

How can you import information models into SAP HANA using the Quick Launch view?

- **A.** Choose the Redeploy button.
- **B.** Choose Import -> SAP HANA Content -> Delivery Unit.
- C. Choose Data Provisioning -> Load.
- **D.** Choose Import -> SAP HANA Content -> Import Data From Local File.

**Answer: B** 

#### Question No: 3 - (Topic 1)

When you try to delete an attribute view you receive the error message, "One or more objects are dependent upon this object".

Which of the following functions can you use to find out which objects depend on this view?

Note: There are 2 correct answers to this question.

- A. History function
- B. Where-used function
- C. Auto Documentation function
- D. Display XML function

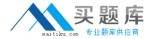

Answer: B,C

## Question No: 4 - (Topic 1)

Which versions of your information models are visible on the History tab of the Modeler perspective in the SAP HANA studio?

- A. Only the last active version
- B. The last active and inactive versions
- C. All active and inactive versions
- **D.** All active versions

**Answer: D** 

## Question No: 5 - (Topic 1)

You modified an active analytic view in the SAP HANA studio and saved it without activating it.

What is the consequence?

- **A.** The inactive view is available for reporting.
- **B.** The active view is in "read-only" mode.
- **C.** The inactive view is in "read-only" mode.
- **D.** The active view is not available for reporting.

**Answer: B** 

#### Question No : 6 - (Topic 1)

Which of the following steps do you have to execute to import models from one SAP HANA system (system1) to another SAP HANA system (system2)?

Note: There are 3 correct answers to this question.

A. Export the models from system1.

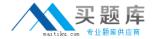

- **B.** Create a delivery unit on system1.
- C. Create a delivery unit on system2.
- **D.** Import the models into system2.
- **E.** Create a schema on system2.

Answer: A,B,D

# Question No: 7 - (Topic 1)

Which of the following SAP HANA schemas contains the runtime objects of activated views?

- A. \_SYS\_STATISTICS
- B.\_SYS\_REPO
- C. \_SYS\_BI
- D. \_SYS\_BIC

**Answer: D** 

### Question No : 8 - (Topic 1)

Which of the following actions must you perform in an SAP HANA system to transport content to another SAP HANA system?

Note: There are 2 correct answers to this question.

- A. Generate and save an export file.
- **B.** Mass copy the content repository into the other SAP HANA system.
- **C.** Assign the package to a delivery unit.
- **D.** Assign the content repository to a transport request.

Answer: A,C

#### **Topic 2, Advanced Data Modeling**

Question No: 9 - (Topic 2)

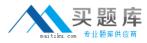

Which of the following can you use to implement currency conversion in an information model?

Note: There are 2 correct answers to this question.

- A. A calculated column in a calculation view
- B. A calculated column in an attribute view
- C. A calculated column in an analytic view
- **D.** A restricted column in an analytic view

**Answer: A,C** 

### Question No: 10 - (Topic 2)

In a fuzzy search, when would you perform a freestyle search?

- A. When you want to search with a high fuzziness threshold
- B. When you want to search in multiple columns
- C. When you want to search in only one column
- D. When you want to search with a low fuzziness threshold

**Answer: B** 

#### Question No: 11 - (Topic 2)

Which of the following criteria indicate that you should store data in row tables?

Note: There are 2 correct answers to this question.

- **A.** The tables have a large number of columns
- B. The information models search the table based on the values of a few columns.
- **C.** The information models frequently need to access all columns.
- **D.** The tables require frequent write access.

Answer: C,D

Question No: 12 - (Topic 2)